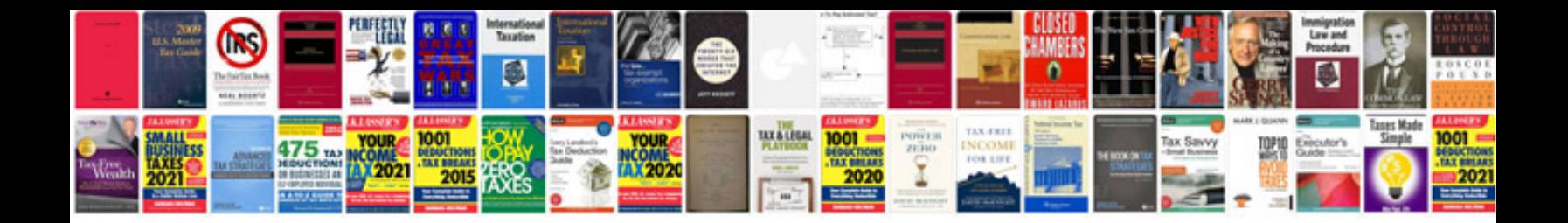

Sony ericsson s500i manual

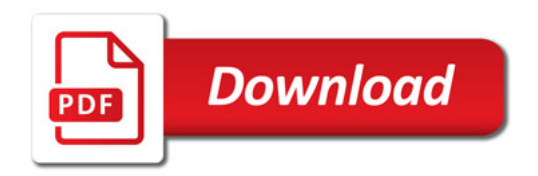

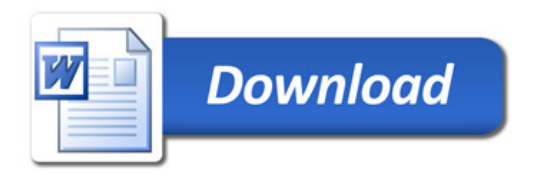